### **Snap ML: Optimized Machine Learning**

Haris Pozidis, PhD IBM Research - in collaboration with IBM Systems

<https://www.zurich.ibm.com/snapml/>

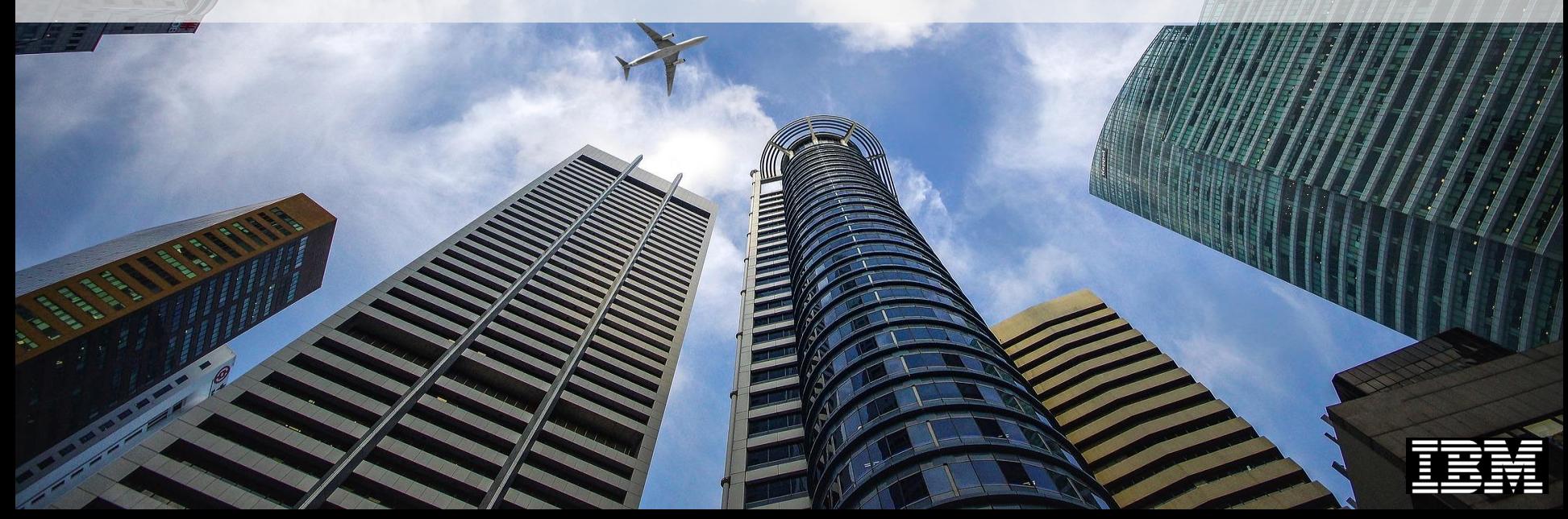

### Snap ML: Optimizing Machine Learning

**Design Objectives**  Accelerate & scale popular ML algorithms through system awareness, and HW/SW co-design

Develop novel ML algorithms with best-in-class accuracy for business-focused applications

#### **AI in Business – Challenges**

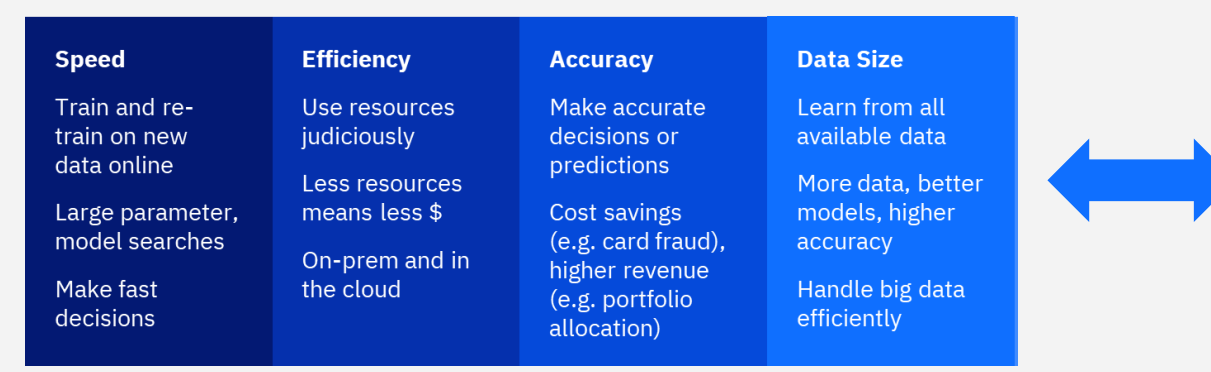

#### Snap ML is:

Fast

Scalable

Accurate

Resource-efficient

Consumable

### Snap ML Library Overview

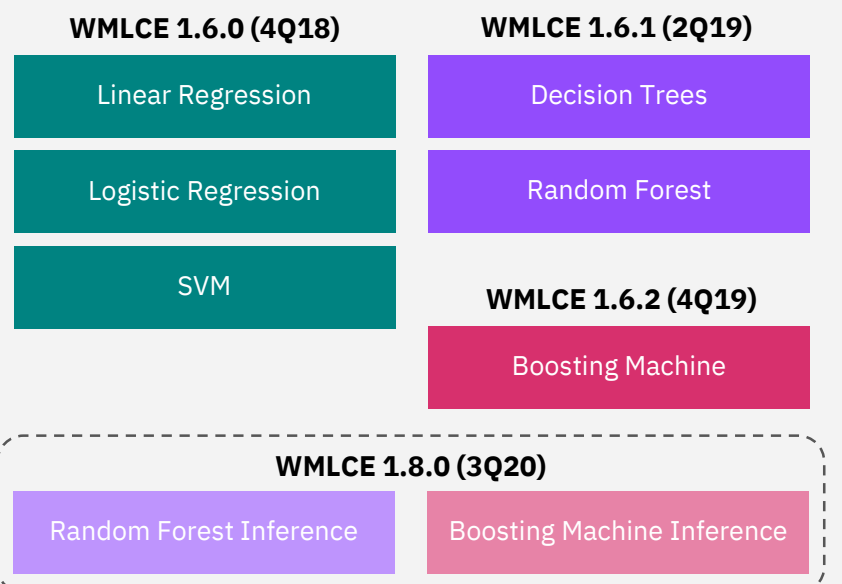

1.7.0 (Feb'20) includes CPU/GPU-accelerated Decision Tree and multi-GPU Random Forest

1.8.0 (3Q20): CPU-Accelerated Inference for SnapBoost & new SnapBoost version (better accuracy)

Core library written in C++/CUDA Python wrappers for APIs ~16k lines of code

Snap ML is integrated in IBM Watson Machine Learning Community Edition (WMLCE) Seven library releases in WMLCE since Jun'18

#### **WMLCE 1.7.0 (Feb'20)**

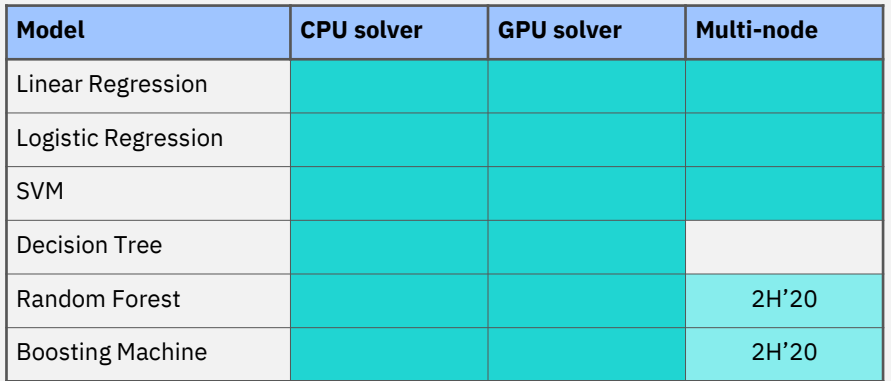

3

# Key Innovations **Multi-threaded Multi-threaded**

#### **Distributed Training**

Adaptive Distributed Newton (**ADN**) algorithm for scaling out GLMs across a cluster of CPUs/GPUs

**ICML 2018 NeurIPS 2018**

## **Training**

State-of-the-art solvers on multi-core, multi-socket CPUs.

**MLSys 2018 NeurIPS 2019**

#### **GPU Acceleration**

Twice-parallel, asynchronous stochastic coordinate descent (**TPA-SCD**) for training linear models on GPUs.

Duality-gap based heterogenous learning (**DuHL**) for when the dataset does not fit in GPU memory.

#### **NIPS 2017, FGCS 2018**

#### **Tree Ensembles**

Memory-efficient breadth-first search algorithm for training of decision trees, random forests and gradient boosting machines.

New boosting algorithm based on stochastic selection of base learner.

#### **MLSys 2019**

# Fast: Seamless acceleration of scikit-learn applications

#### **Logistic Regression** (Kaggle #1 most used)

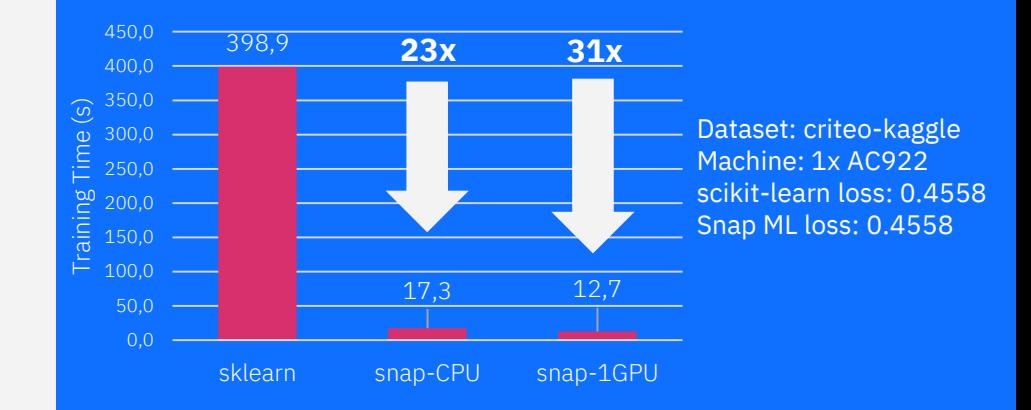

#### **Random Forest** (Kaggle #2 most used) **Decision Tree** (Kaggle #2 most used)

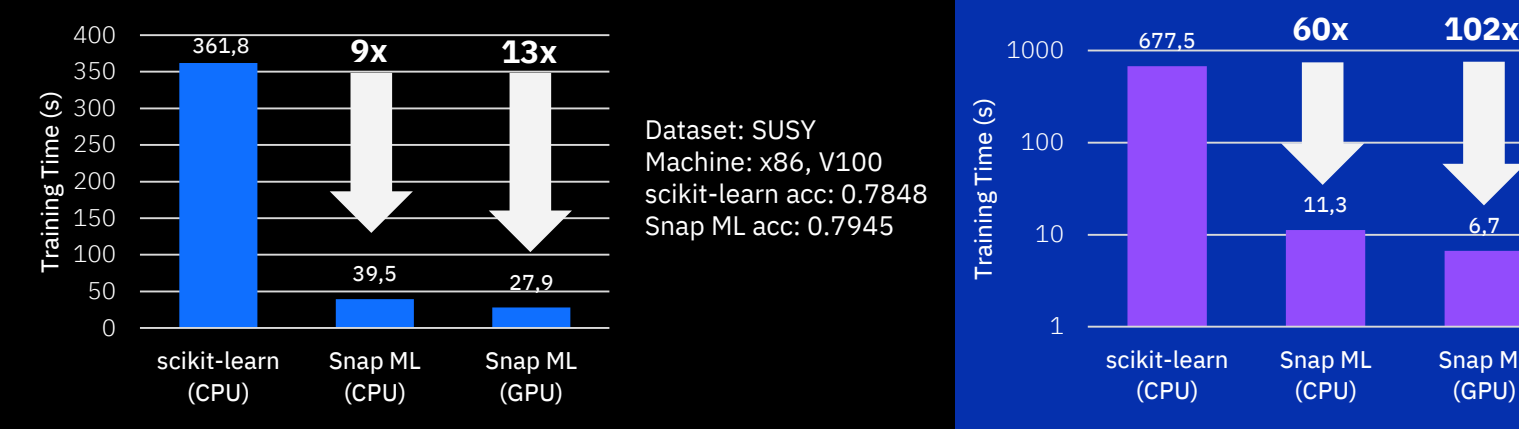

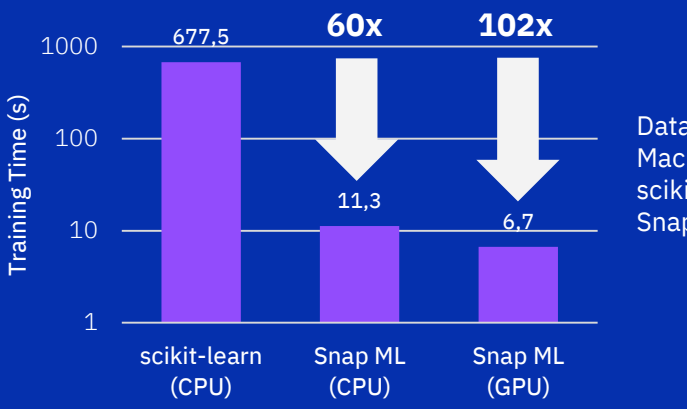

Dataset: higgs Machine: x86, V100 scikit-learn acc: 0.7030 Snap ML acc: 0.7030

### Snap ML vs. Nvidia RAPIDS (cuML)

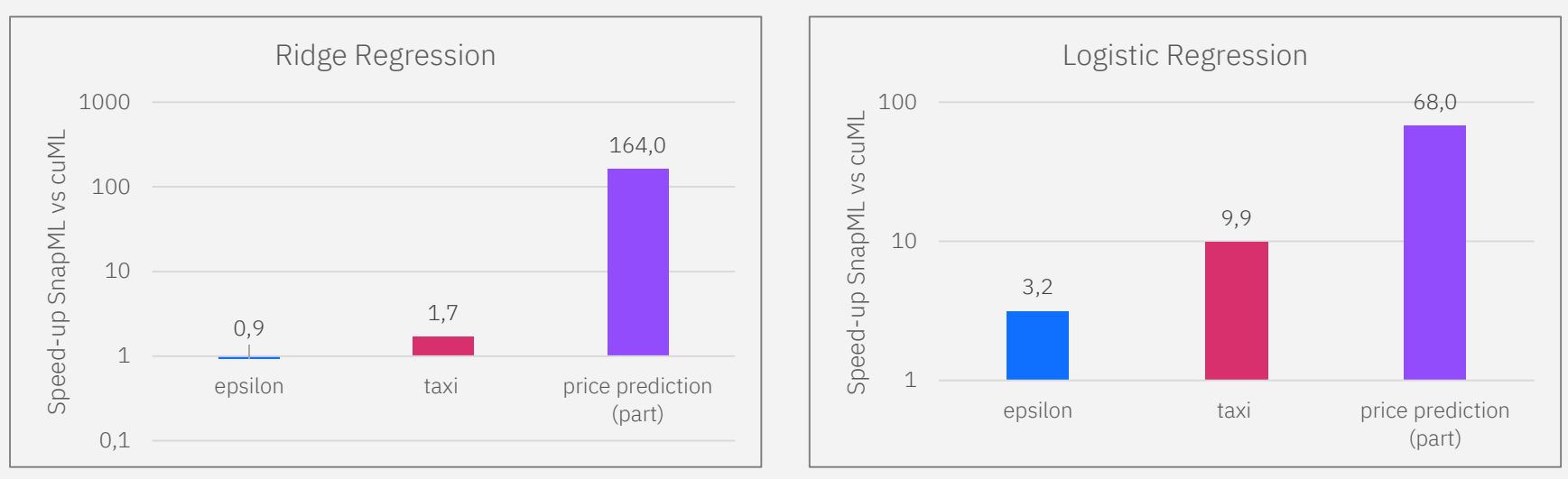

#### **SnapML speedup vs. RAPIDS/cuML: Ridge/Logistic Regression**

HW: Intel® Xeon® Gold 6150 CPU, 36 cores, 502 GB RAM, 1x Tesla V100 GPU, 16GB RAM SW: Ubuntu 18.04.3, CUDA 10.1.243 Frameworks: cuml- 0.10.0, numpy- 1.17.3, scikit-learn- 0.21.3, WML-CE 1.6.2, pai4sk 1.5.0 Results are averages over best 5 out of 10 runs

Epsilon: 300,000 rows x 2,000 columns Taxi: 1,600,000 rows x 606 columns Price Pred.: 175,000 x 5074 columns

### Gradient Boosting

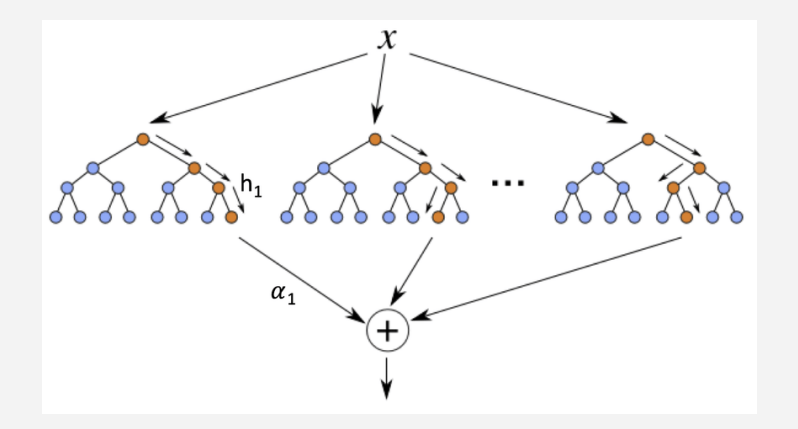

GB models comprise an ensemble of decision trees, similar to a random forest (RF).

Deep neural networks achieve state-of-the-art accuracy on image, audio and NLP tasks.

However, on structured datasets GB usually outperforms all other models in terms of accuracy.

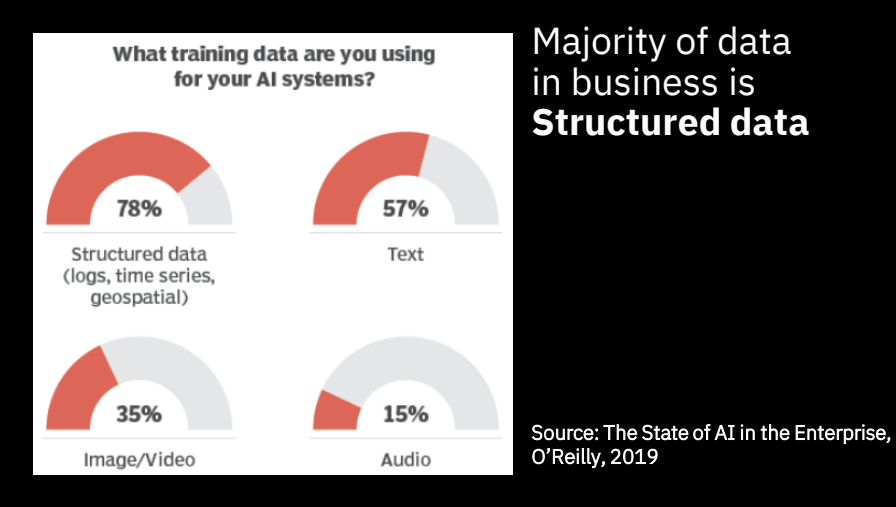

Main GB libraries are XGBoost, LightGBM, and CatBoost.

**Snap ML Gradient Boosting Machine (SnapBoost)** targets **high accuracy** by a stochastic combination of base learners.

### Accuracy vs. LightGBM

#### **Relative Improvement in Test Loss (vs. LightGBM)**

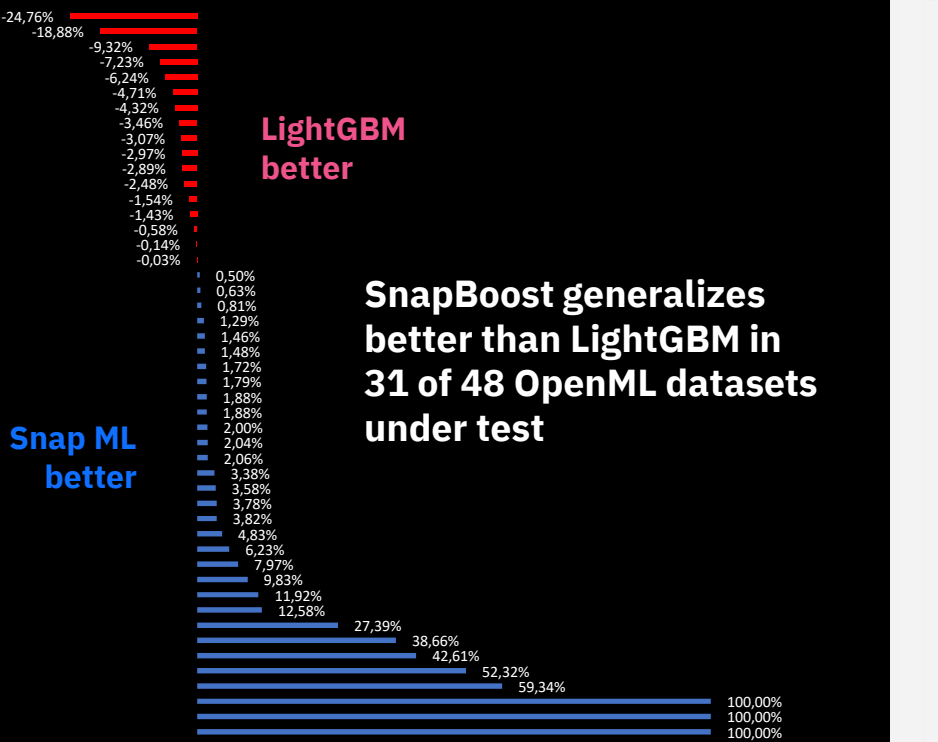

### Accuracy vs. XGBoost

#### **Relative Improvement in Test Loss (vs. XGBoost)**

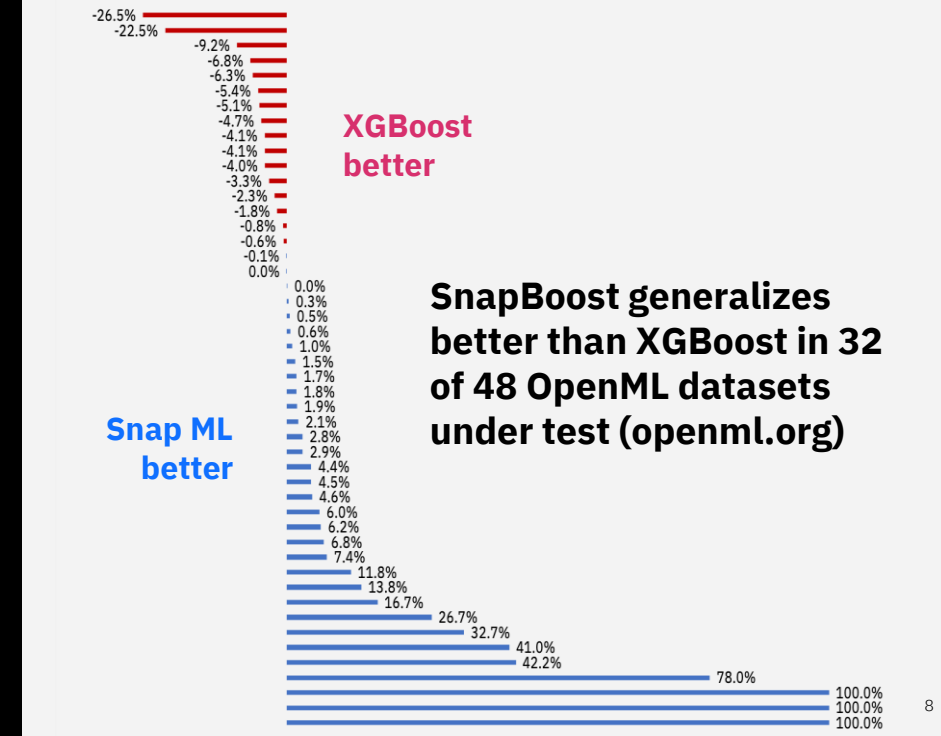

### Scalable: Handling Terabyte-scale Datasets

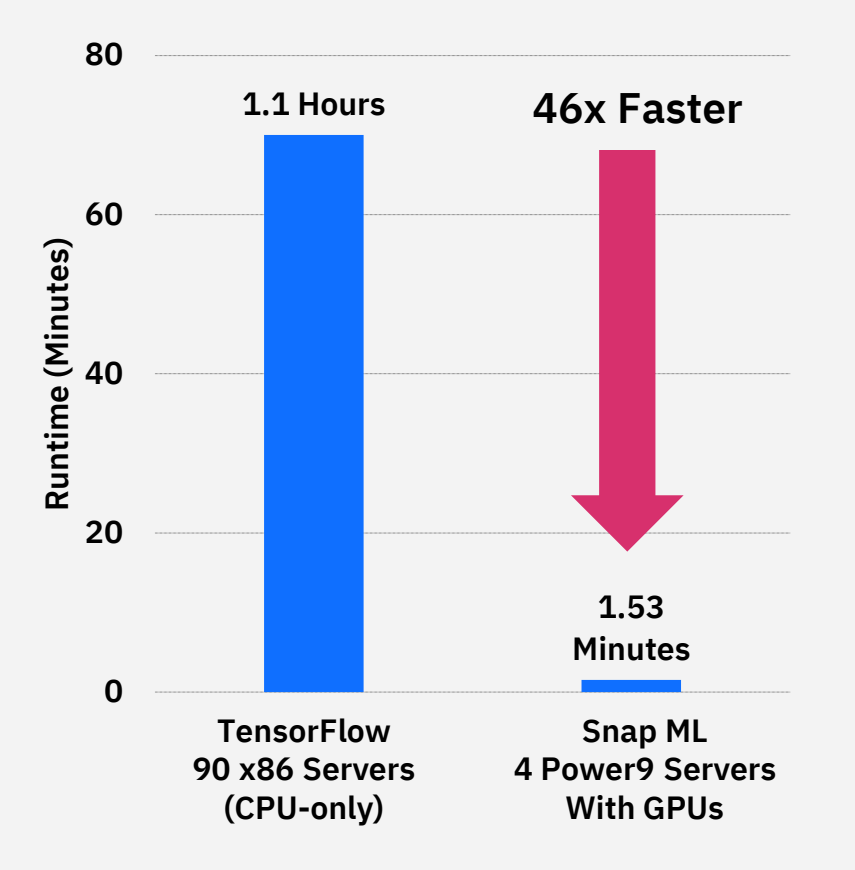

For huge data-sets that do not fit into CPU memory, scikit-learn cannot be used for training.

Instead, one must turn to distributed frameworks like TensorFlow or Spark MI lib

Snap ML applications can be seamlessly distributed across a cluster **without any code change**

**Dataset**: Criteo Terabyte Click Logs (http://labs.criteo.com/2013/12/download-terabyte-click-logs/) **4 billion training examples, 1 million features Model:** Logistic Regression: TensorFlow vs Snap ML

**Test LogLoss:** 0.1293 (Google using Tensorflow), 0.1292 (Snap ML) **Platform:** 89 CPU-only machines in Google using Tensorflow versus 4 AC922 servers (each 2 Power9 CPUs + 4 V100 GPUs) for Snap ML Google data from this [Google](https://cloud.google.com/blog/big-data/2017/02/using-google-cloud-machine-learning-to-predict-clicks-at-scale) blog

### Consumable: RandomForest API

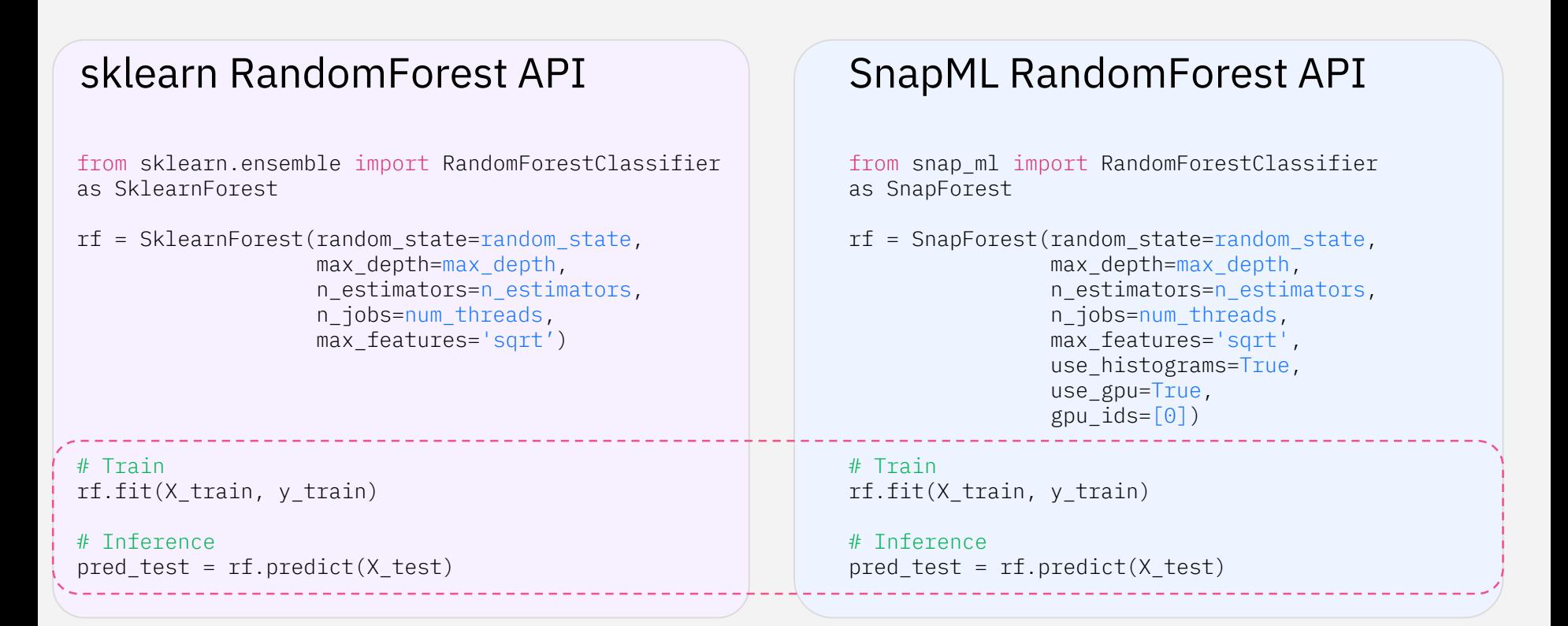

### SnapBoost API

```
from xgboost import XGBClassifier
booster = XGBClassifier(n estimators=1000,max depth=8,
                      learning_rate=0.01
                      tree method = 'gpu hist',
                      n iobs=8)
# Train
booster.fit(X train, y train)
# Inference
yhat test = booster.predict(X test, output margin=True)
                                                         from snap ml import BoostingMachine
                                                         booster = BoostingMachine(objective='logloss',
                                                                                 num_round=1000,
                                                                                 min max depth=8,
                                                                                 max max depth=8,
                                                                                 learning rate=0.01,
                                                                                 use_gpu=True,
                                                                                 n threads=8)
                                                         # Train
                                                         booster.fit(X train, y train)
                                                         # Inference
                                                         yhat test = booster.predict(X test)
XGBoost sklearn API SnapBoost API
```
### Snap ML Evolution

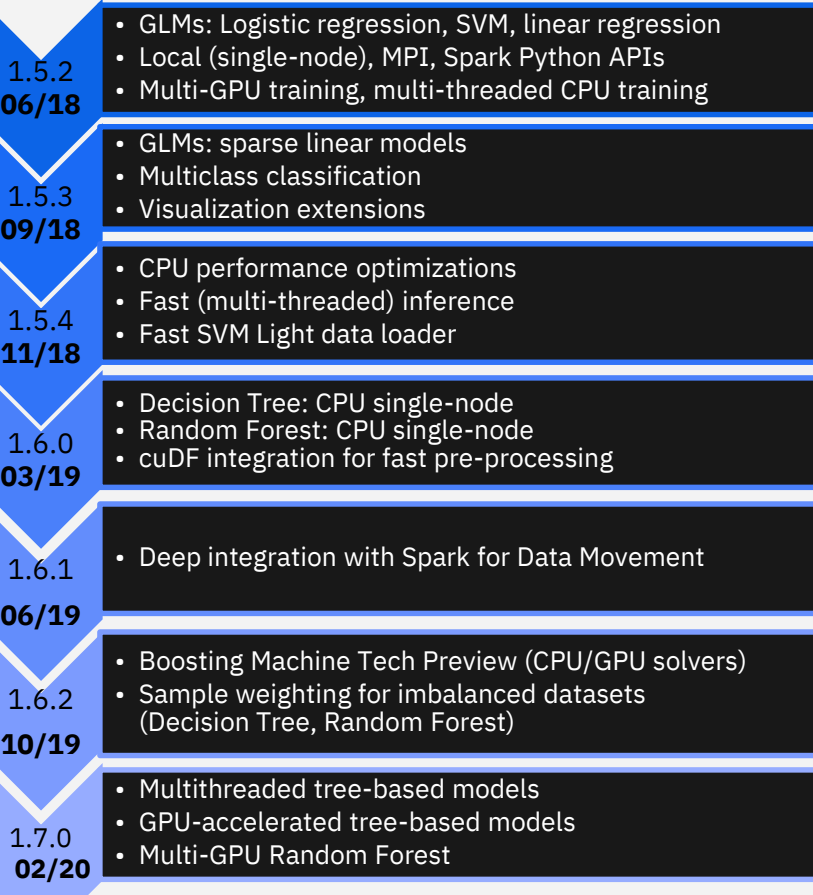

#### **Doodman** nouumup **Roadmap**

- Improved Boosting Machine (2Q20)
- 2013] • Accelerated Inference for tree ensembles (2Q20)
	- Distributed (multi-node) versions of Random Forest and Boosting Machine (2H20)
	- Sparse data support for tree models (2H20)
	- Spark integration of distributed tree-ensemble models (2021)

### Snap ML Integration at IBM

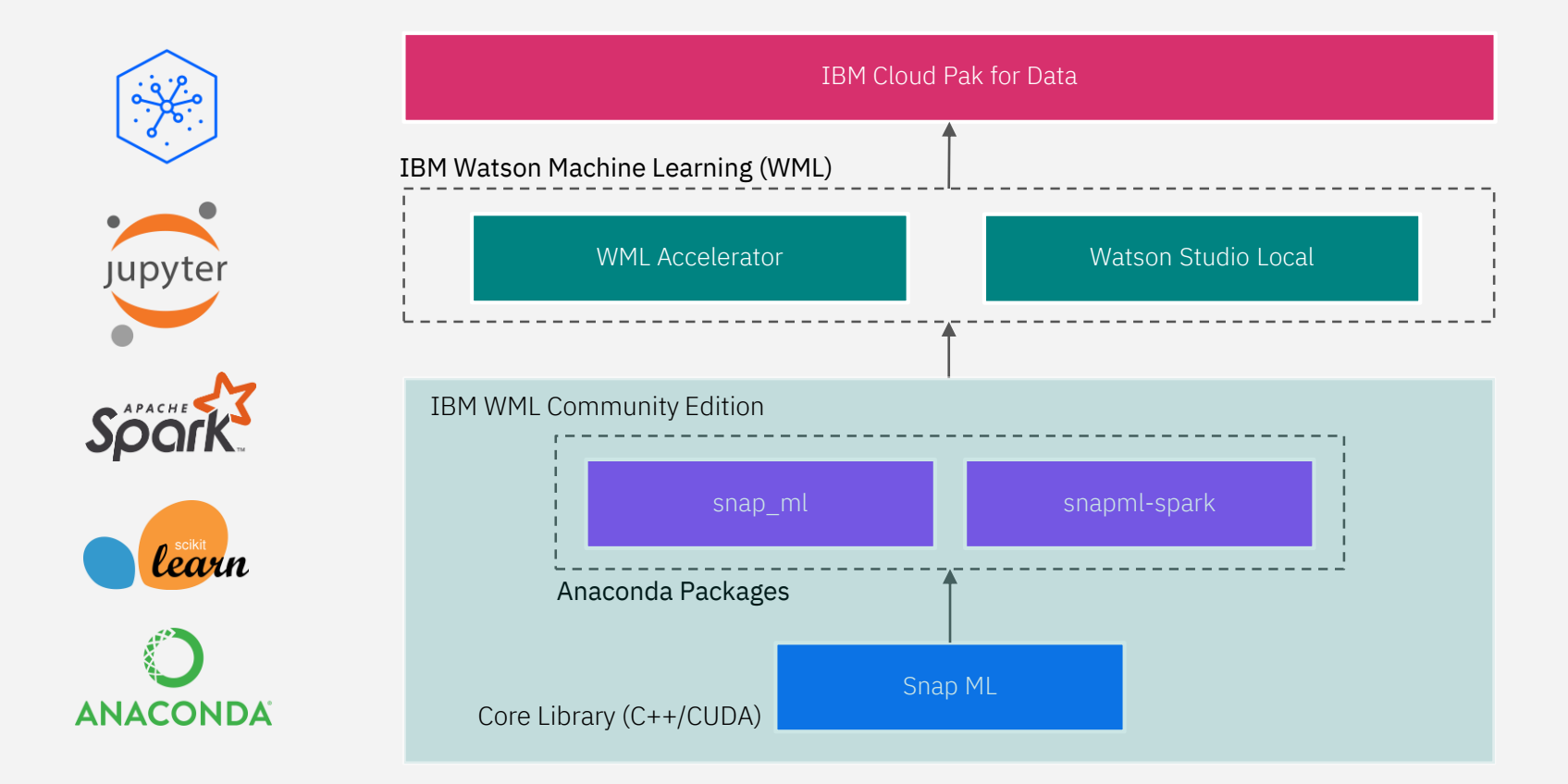

**Goal: Much broader reach and adoption through community channels**

### Where to get / How to try Snap ML

### **Available through IBM Watson ML Community Edition**

- Free to download from <https://developer.ibm.com/linuxonpower/deep-learning-powerai/releases/>
- Runs in Power and x86 platforms
- Delivery through Conda packaging ("conda install pai4sk")
- Documentation: <https://ibmsoe.github.io/snap-ml-doc/index.html>
- Examples: <https://ibmsoe.github.io/snap-ml-doc/v1.6.0/tutorials.html>
- Video: [https://developer.ibm.com/videos/train-logistic-regression-and-random-forest-models-for-credit-default](https://developer.ibm.com/videos/train-logistic-regression-and-random-forest-models-for-credit-default-prediction-using-snap-machine-learning/)prediction-using-snap-machine-learning/

#### • Blogs and articles:

[https://medium.com/@sumitg\\_16893/snap-ml-2x-faster-machine-learning-than-scikit-learn-c3529a1a6172](https://medium.com/@sumitg_16893/snap-ml-2x-faster-machine-learning-than-scikit-learn-c3529a1a6172) <https://www.ibm.com/blogs/systems/power-snapml-watson-machine-learning/> <https://developer.ibm.com/linuxonpower/2018/12/02/running-snapml-applications-with-ibm-powerai-enterprise-1-1-2/> <https://developer.ibm.com/series/snapml-on-powerai/> <https://developer.ibm.com/blogs/snap-ml-use-cases-blog/> [https://developer.ibm.com/linuxonpower/2020/03/26/benchmarking-linear-models-of-machine-learning-ml-frameworks](https://developer.ibm.com/linuxonpower/2020/03/26/benchmarking-linear-models-of-machine-learning-ml-frameworks-snap-ml-versus-cuml/)snap-ml-versus-cuml/